# **Wissenschaftliches Rechnen I**

## **Vorlesung im WS 07/08**

**von**

## **Prof. Dr. Nicolas Gauger**

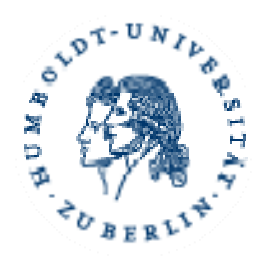

**Humboldt Universität zu Berlin**

**Institut für Mathematik**

**Zimmer 2.424**

**Email: nicolas.gauger@dlr.de**

**Tel.: 030 2093-5833 und 0531 295-3339**

#### **Das Core Team zum WR I**

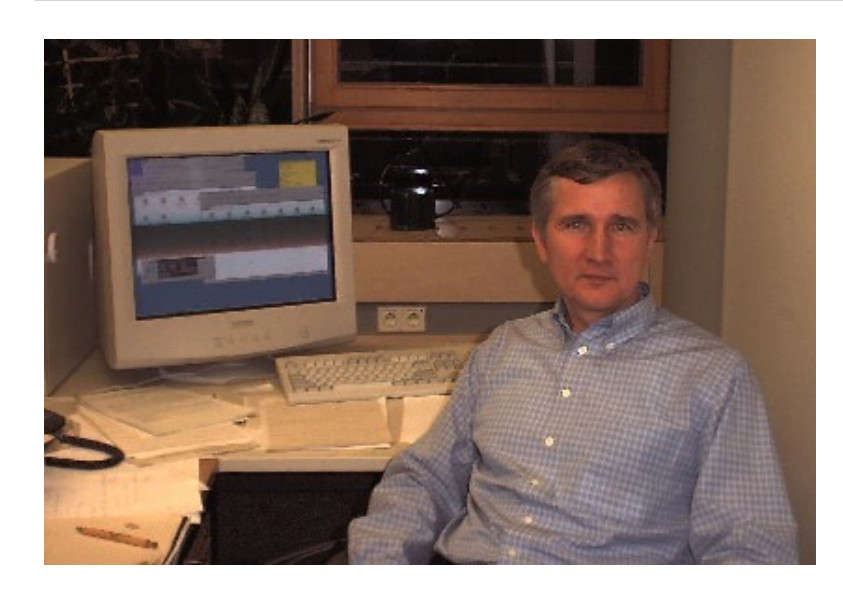

#### Dr. René Lamour Übung und Praktikum

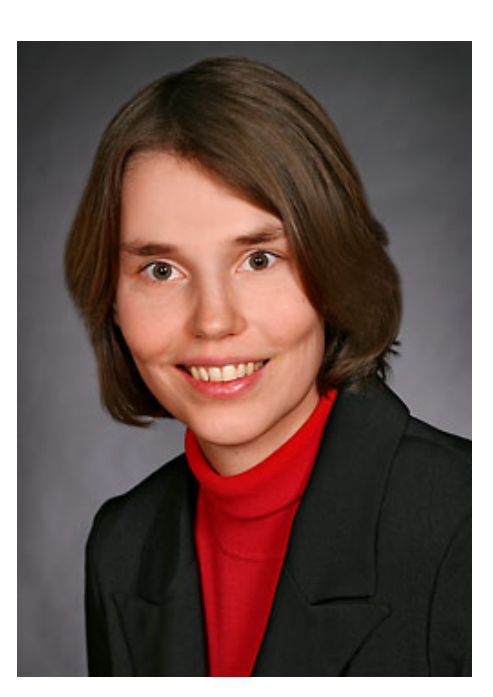

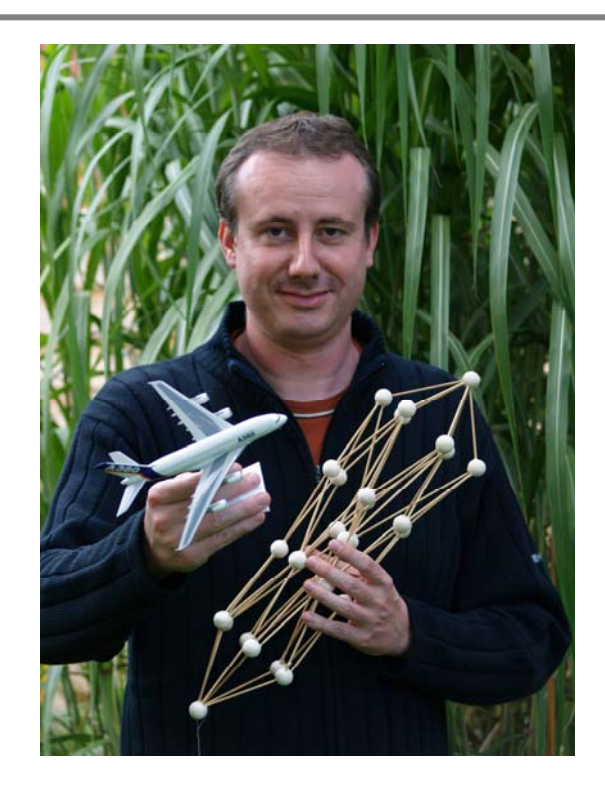

Prof. Nicolas Gauger Vorlesung und Übung

Dipl.-Math. Hella Rabus Praktikum

→ **Erklärung der Modalitäten zum Erwerb eines Scheines zum WR I**

→ **Literaturempfehlung: Java 2, Grundlagen und Einführung, 3. Auflage, RRZN, 2004.**

## **Alle erdenklichen Infos zum WR I auf der Homepage:**

**http://www.math.hu-berlin.de/~rabus/WR\_Numerik/WRI/index.shtml**

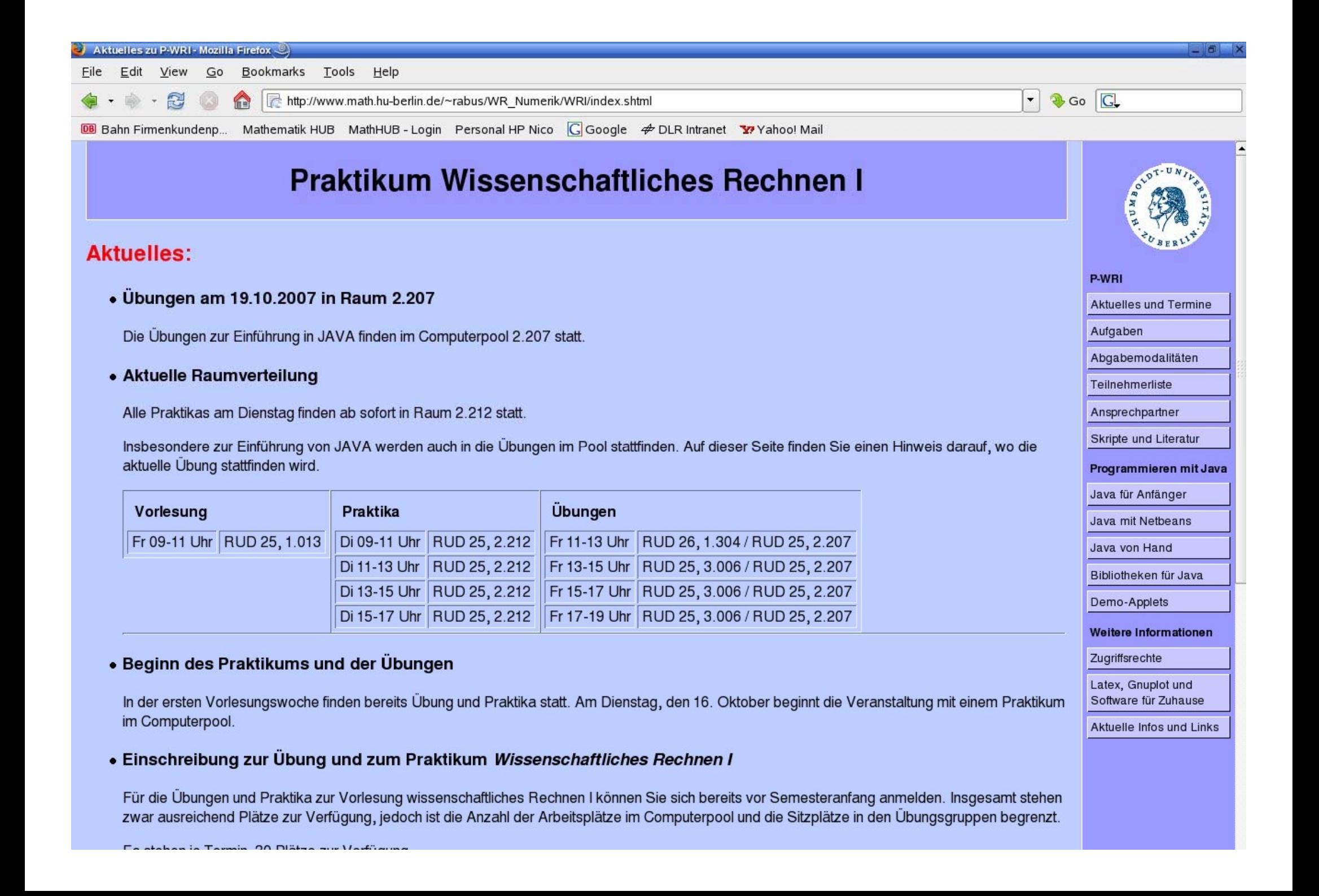

## **Inhalte der Vorlesung und Übung zum WR I**

- •**Aufbau und Arbeitsweise eines Computers**
- •**Was ist eine Programmiersprache?**
- •**Zahlendarstellung im Computer**
- •**Grundlagen Linux, Java, Latex, Mathematica, …**
- •**Algorithmen und ihre Darstellung**
- •**Komplexität von Algorithmen**
- •**Effiziente Algorithmen**
- •**Datenstrukturen**
- $\bullet$ **Suchen und Sortieren**
- •**Graphenalgorithmen**
- •**Kondition von Aufgaben und Fehlerfortpflanzung**

•

**…**

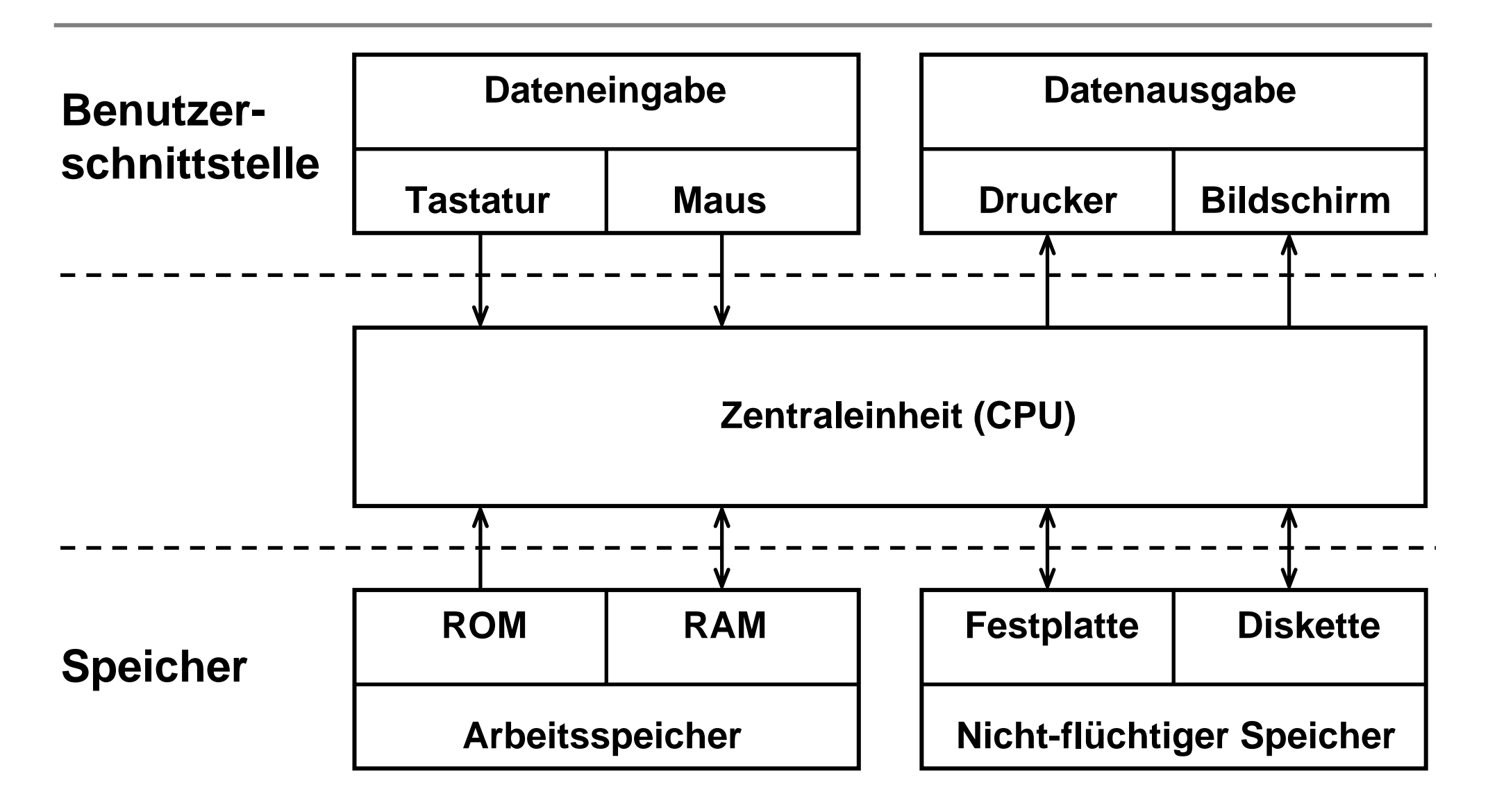

#### **Begriffe und Erklärungen**

- **Computer: Rechner**
- **Datenverarbeitung: Egal, was ein Computer tut, er verarbeitet immer Daten**
- **Programm: Datenverarbeitungsregeln**
- **Dateneingabe: Ermöglicht Eingabe von Daten und Datenverarbeitungsregeln**
- **Dateneingabegeräte: Tastatur, Maus, …**
- **Datenausgabe: Ermöglicht Weiterverwendung der vom Computer verarbeiteten Daten**
- **Datenausgabegeräte: Bildschirm, Drucker, Soundkarte, …**

#### **Begriffe und Erklärungen**

- **Speicher: Hier "merkt" sich der Computer die zu verarbeitenden Daten**
- **Man unterscheidet in flüchtigen und nicht-flüchtigen Speicher, d.h. Daten gehen beim Ausschalten des Computers verloren bzw. nicht verloren**
- **RAM: Random Access Memory, Teil des so genannten Arbeitsspeichers, flüchtiger Speicher, in der Regel werden alle vom Computer zu verarbeitenden Daten und Programme vor der Verarbeitung hierher übertragen**
- **CPU: Central Processing Unit = Zentraleinheit, wird auch Prozessor genannt, arbeitet im Arbeitsspeicher enthaltene Programme ab**

#### **Begriffe und Erklärungen**

- **Nicht-flüchtiger Speicher: Festplatte, Diskette, CD-ROM, …**
- **Beim Start des Computers durch Einschalten muss der Computer alle angeschlossen Geräte erkennen und in Gang setzen, wie er das zu tun hat ist im ROM beschrieben**
- **ROM: Read-only Memory, nicht-beschreibbarer Teil des Arbeitsspeichers, nicht-flüchtiger Speicher**
- **Außerdem muss der Computer gleich nach dem Anschalten das Betriebssystem starten, auch OS (Operating System) oder DOS (Disk Operating System) genannt**
- **Betriebssystem: Ein sehr umfangreiches Programm, welches den Computer durch Menschen nutzbar macht, ermöglicht z.B. die Kommunikation Benutzer-Computer**

**Beispiele von Betriebssystemen:**

- **MS DOS**
- **MS Windows**
- **Mac-OS**
- **Unix-Betriebssysteme, wie z.B. Linux oder Solaris**
- •**…**

**Die Rechner, an denen Sie im Praktikum arbeiten, laufen z.B. unter dem Betriebssystem Linux.**

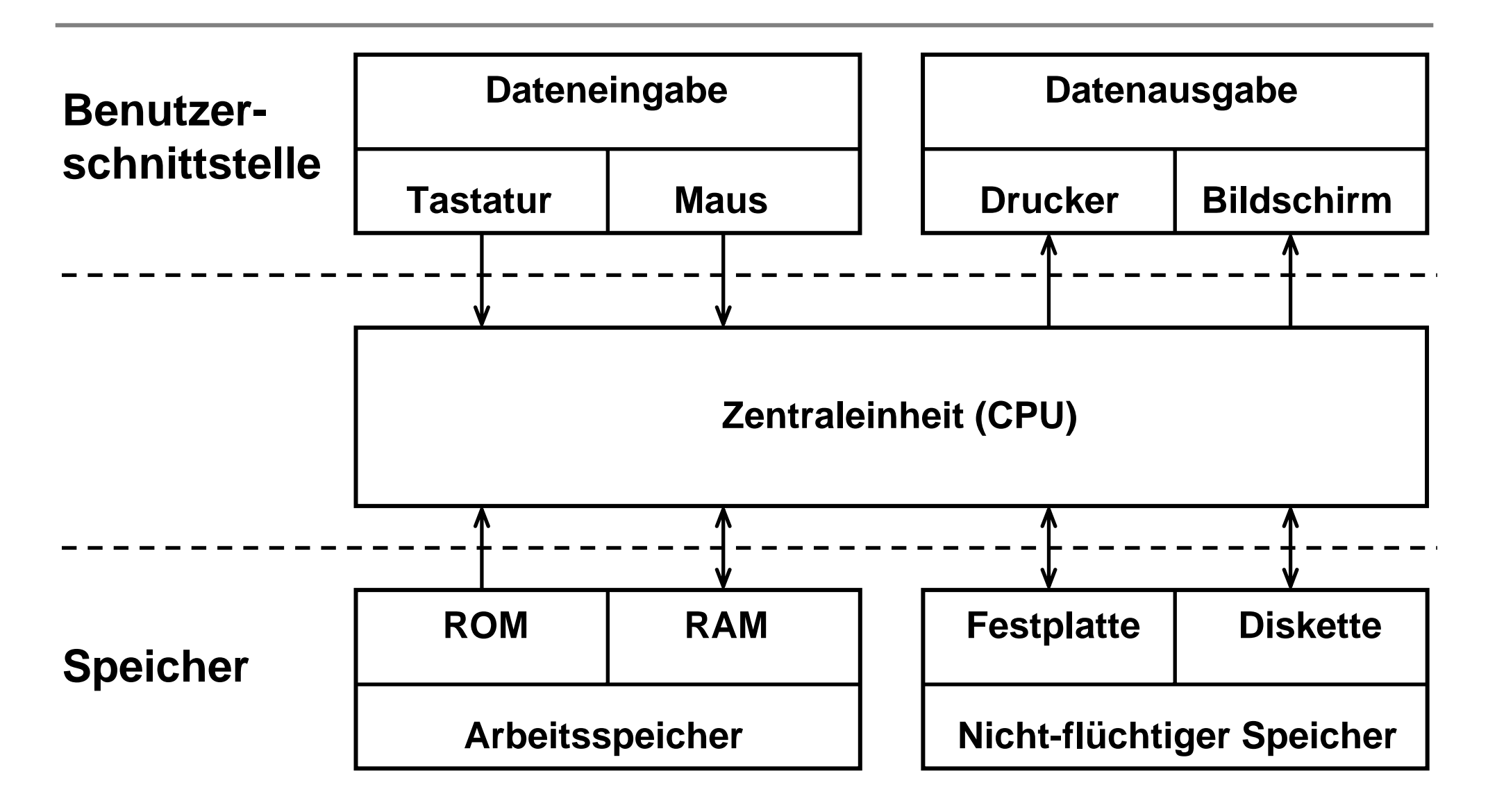

**Alle Daten und Programme müssen vor ihrer Verarbeitung im RAM abgelegt werden.** 

**Auf der physikalischen Ebene ist das RAM aus unzähligen elektrischen Kondensatoren und Transistoren aufgebaut.** 

**Ein Kondensator kann dabei in einem von zwei Zuständen sein: entweder er trägt elektrische Ladung oder er ist entladen.**

**Eine Speichereinheit, die nur zwei Zustände annehmen kann, nennen wir Bit, und die beiden Zustände eines Bits beziffern wir mit 0 und 1.** 

**Zum Beispiel könnte dem durch einen ungeladenen bzw. geladenen Kondensator repräsentierten Bit der Wert 0 bzw. 1 zugeordnet werden.**

**Da ein Bit nur sehr kleine Informationsmengen speichern kann, werden mehrere Bits zu größeren Einheiten gruppiert.**

#### **Beispiele:**

**Sicher haben Sie auch schon Werbeslogans gehört, in welchen für 32- Bit-Betriebssysteme oder 32-Bit-Prozessoren geworben wird.**

**Ein 32-Bit-Prozessor ist in der Lage immer 32 Bit auf einmal aus dem Speicher zu lesen und als Einheit zu verarbeiten.** 

**Ein älterer 16-Bit Prozessor hingegen verarbeitet Daten immer in 16-Bit-Portionen.**

**Da ein 16-Bit-Prozessor nur 16 Bit auf einmal verarbeiten kann, müsste er zweimal auf den Speicher zugreifen, um 32 Bit zu lesen, und er müsste zwei Operationen ausführen, um 32 Bit zu verarbeiten.**

**Die Anzahl von Bits, die ein Prozessor auf einmal verarbeiten kann, nennt man die Bus-Breite des Prozessors.** 

**Ein Bus ist ein Bündel von Leitungen, über das Daten transportiert werden.**

**Wenn die zu verarbeitenden Daten in größeren Gruppen als 16 Bit vorliegen, kann ein 32-Bit-Prozessor also tatsächlich schneller sein als ein 16-Bit Prozessor.**

**Allerdings müssen die benutzten Programme dazu auch wirklich eine Verarbeitung in 32-Bit-Portionen vorsehen.**

**Bevor wir darauf eingehen, zu was für Gruppen man Bits zusammenfasst, wollen wir uns überlegen, wie viele Zustände man mit einer vorgegebenen Anzahl von Bits darstellen kann.**

**Beispiele:**

**Wenn wir ein Bit verwenden, können wir nur die zwei Zustände 0 und 1 darstellen.**

**Wenn wir zwei Bits verwenden, können wir die vier Zustände 00, 01, 10, 11 darstellen.**

**Drei Bits können die acht Zustände 000, 001, 010, 011, 100, 101, 110, 111 darstellen.**

**Es ist leicht zu sehen, dass n Bits genau 2n verschiedene Zustände annehmen können.**

**Will man also N verschiedene Zustände beschreiben, benötigt man eine**  Anzahl von Bits, die sich durch Aufrunden von  $log_2N$  ergibt.

**Beispiele:**

**Um jede Zahl von 0 bis 15 darstellen zu können, benötigt man log, 16 = 4 Bits.**

**Zur Darstellung der Zahlen 0 ... 100 sind 7 Bits nötig (log<sub>2</sub>101 = 6,66).** 

**Die wichtigsten Einheiten, zu denen Bits zusammengefasst werden, sind:**

**Byte:**

**Ein Byte besteht aus 8 Bit und kann folglich 28 = 256 Zustände annehmen.**

**Word:**

**Die Größe eines Word hängt ursprünglich vom verwendeten Computer ab. Es besteht in der Regel aus so vielen Bits, wie der Computer zugleich verarbeiten kann.** 

**Heutzutage versteht man unter einem Word meist 8 Byte oder 64 Bit.**

**Meist verwendet man die Begriffe Byte oder Word, um einen einzelnen Zahlenwert zu beschreiben.**

**Jedem Zustand eines Bytes oder Words kann man eine Dezimalzahl zuweisen. Dazu fasst man die Zustände der einzelnen Bits als Binärzahlauf.**

**Der Dezimalwert einer Binärzahl berechnet sich wie folgt:** 

**Die Bits der Zahl werden von rechts beginnend und mit der Zahl 0 startend durchnummeriert.**

**Anschließend bildet man eine Summe, in welcher man für jedes an der Position i gesetzte Bit die Zahl 2i einsetzt.** 

**Beispiele:**

**Zum Beispiel hat die Binärzahl 010 die Dezimaldarstellung 21 = 2.**

**Die Zahl 010100100 hat die Dezimaldarstellung 22+25+27 = 164.**

**Computer verwenden meist Byte-Werte, um Buchstaben und andere Zeichen zu beschreiben.** 

**Dabei wird jedem Zeichen ein anderer Zahlenwert zugewiesen.**

**Auf meinem Rechner sehen einige Beispiele für diese Zuordnung so aus:**

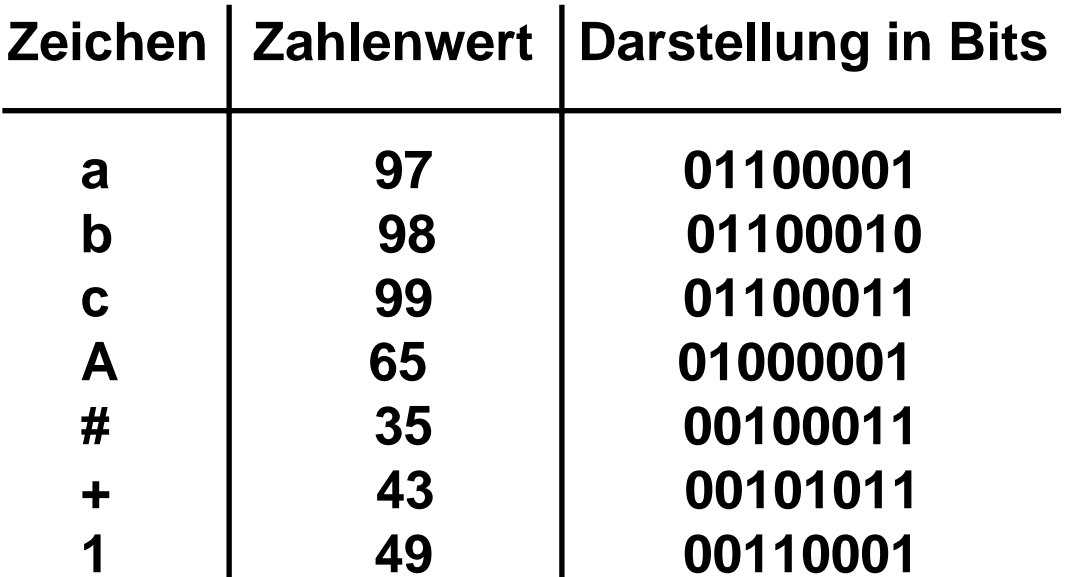

**Wir haben nun die Grundeinheiten kennen gelernt, mit denen ein Computer operiert.**

**Diese Einheiten werden Ihnen auch bei der Programmierung mit Java immer wieder begegnen, denn auch wenn Sie in Java mit Zahlen rechnen, müssen Sie manchmal angeben, in welcher Grundeinheit die Zahlen gespeichert werden sollen.**

**Will man beschreiben, wie viele Daten ein Computer speichern kann, benützt man noch größere Einheiten:** 

#### **Größere Einheiten sind:**

- **KB, Kilo-Byte: 1 KB sind 210 = 1024 Byte**
- **MB, Mega-Byte: 1 MB sind 210 KB = 220 = 1.048.576 Byte**
- **GB, Giga-Byte: 1 GB sind 210 MB = 230 = 1.063.641.824 Byte**
- **TB, Tera-Byte: 1 TB sind 210 GB bzw. 240 Byte**

**Heutige Rechner für den Heim- oder Bürogebrauch haben zumeist schon mehr als 128 MB Arbeitsspeicher und einige GB Festplattenspeicher.**

**Hochleistungsrechner haben heute mehrere GB Arbeitsspeicher und mehrere hundert GB Festplattenspeicher.**

#### **1.2 Organisation des Arbeitsspeichers – Adressen**

#### **1.2 Organisation des Arbeitsspeichers – Adressen**

**Sie haben soeben erfahren, dass der Arbeitsspeicher eines Rechners aus vielen Bits besteht, die zu Bytes oder größeren Gruppierungen zusammengefasst werden.**

**Obwohl Sie dies zur Programmierung mit Java nicht unbedingt wissen müssen, möchte ich dennoch kurz erklären, wie der Prozessor Daten im Arbeitsspeicher verwendet.**

**Jedes Byte des Arbeitsspeichers hat eine eindeutige Nummer – die Nummer eines Bytes nennt man seine Adresse.** 

**Der Prozessor kann über die Adresse Daten im Arbeitsspeicher auslesen und Daten in den Arbeitsspeicher schreiben.**

### **1.2 Organisation des Arbeitsspeichers – Adressen**

#### **Beispiel:**

**Wir können den Prozessor anweisen, eine Zahl in dem Byte an der Adresse 100 und eine weitere Zahl in dem an der Adresse 200 beginnenden Word zu speichern.**

**Anschließend können wir anweisen, die beiden Zahlen zu addieren und das Ergebnis an der Adresse 300 abzulegen.**

**Da hierbei ein Byte und ein Word addiert wird, sollte das Ergebnis mindestens Word-Größe haben.**

#### **2. Was ist eine Programmiersprache?**

### **2. Was ist eine Programmiersprache?**

**Eine Programmiersprache ist eine formale Sprache, die zur Erstellung von Datenverarbeitungsanweisungen für Rechnersysteme verwendet wird.**

**Als formale Sprachen bezeichnet man Sprachen, die durch formale Grammatiken erzeugt werden können.**

**Als Grammatik bezeichnet man jede Form einer systematischen Sprachbeschreibung.**

**Formale Grammatiken sind mathematische Modelle von Grammatiken.**

**Die Theorie der formalen Sprachen ist ein eigenständiges Forschungsgebiet in der Theoretischen Informatik.**

**Im Gegensatz zur Mathematik liegen die Objekte in den formalen Sprachen immer in kodierter Form vor.**

#### **Beispiele:**

**Die natürlichen Zahlen IN = {0,1,2,…} sind zunächst ein gewissermaßen gedankliches Gebilde.**

**In der Theoretischen Informatik wird aus ihnen durch die Kodierung in das Dezimalsystem, bestehend aus den 10 Ziffern 0 bis 9, eine formale Sprache.**

**Wenn wir die Wörter einer natürlichen Sprache als Alphabetzeichen ansehen, dann bilden die Sätze der natürlichen Sprache eine formale Sprache über dem Alphabet der natürlichsprachlichen Wörter.** 

**Allerdings entzieht sich die natürliche Sprache einer vollständigen Definition, die festlegt, welche Sätze zu der natürlichen Sprache hinzugehören und welche nicht.** 

**Programmiersprachen dienen der Informationsverarbeitung.**

**Informationsverarbeitung bedeutet in der Informatik alle Arten von Datenverarbeitung.**

**Die äußere Form, in der sich eine Programmiersprache dem Programmierer repräsentiert, bezeichnet man als Syntax.**

**Der Quelltext besteht aus Wörtern und Trennzeichen, ganz ähnlich zu einer natürlichen Sprache.**

**Die Bedeutung eines speziellen Symbols in einer Programmiersprache nennt man dessen Semantik.**

**Syntax und Semantik kann man der Spezifikation, teilweise auch der Dokumentation der Programmiersprache entnehmen.**

**Der Quelltext (oder auch Quellcode oder Programmcode) der Programmiersprache wird anschließend in eine Anweisungsfolge für den Computer übersetzt, der Maschinensprache.**

**Unter Maschinensprache versteht man ein System von Instruktionen und Daten, die der Prozessor eines Computers direkt ausführen kann.**

**Maschinensprache ist nur für Experten zu lesen und von diesen mittels so genannter Maschinensprachmonitore zu bearbeiten.**

**Das Programm wird in eine für den Computer verständliche Folge von Bits umgesetzt.**

**Dies kann entweder offline durch einen Compiler oder zur Laufzeit durch einen Interpreter geschehen.**

**In vielen Fällen wird mittlerweile eine Kombination aus Compiler und Interpreter gewählt, bei der der Quellcode in einen abstrakten Zwischencode übersetz wird.**

**Der Zwischencode wird dann zur Laufzeit in einer so genannten Laufzeitumgebung durch einen Interpreter in den eigentlichen Maschinencode überführt.**

**Das hat den Vorteil, dass ein und der selbe Zwischencode auf sehr vielen verschiedenen Plattformen ausführbar ist.** 

**Beispiele für solche Zwischencodes sind der Java-Bytecode sowie die Common Intermediate Language.**

**Eine Assemblersprache ist eine spezielle Programmiersprache, welche die Maschinensprache einer speziellen Prozessorarchitektur in einer für den Menschen leichter lesbaren Form repräsentiert.**

**Jede Computerarchitektur hat folglich ihre eigene Assemblersprache.**

**Eine Hochsprache oder höhere Programmiersprache ist eine für den Menschen geeignete Programmiersprache, die zwar maschinenunabhängig aber nicht unmittelbar für den Computer verständlich ist.**

**Als weltweit erste höhere Programmiersprache gilt das Plankalkül von Konrad Zuse.**

**Andere Beispiele sind Fortran (FORmula TRANslation), ALGOL (ALGOrithmic Language), LISP (LISt Processing), C (Nachfolger von B, benannt nach den Bell Labs), C++, Java, Perl, …**

**Java sollte ursprünglich Oak (= Eiche) heißen, nach den Bäumen, die vor dem Büro des wichtigsten Entwicklers von Java, James Gosling, standen.** 

**Er fand jedoch heraus, dass es bereits eine Programmiersprache mit dem Namen Oak gab.**

**So musste sich das Team etwas anderes einfallen lassen. Eine derKaffeesorten des Ladens, in dem das Team seinen Kaffee kaufte, hieß Java. So kam Java zu seinem Namen.**

**Java wurde von einem Team bei Sun Microsystems, Kalifornien, entwickelt.** 

**Java entstand aus der Notwendigkeit heraus, Software für elektronische Geräte wie VCRs, Fernseh-, Telefon- und Funkgeräte zu entwickeln, und vielleicht auch irgendwann einmal für einen Toaster ;-)**

**Die sich zunächst scheinbar hierfür anbietenden Sprachen C und C++ hatten Nachteile – es war nicht einfach, Software auf einen neuen Prozessor-Chip zu portieren.** 

**So entstand Java, mit dem Ziel, sehr kleine, schnelle, zuverlässige und transportable Programme zu erzeugen.**

**Java ist eine objektorientierte höhere Programmiersprache.**

**Objektorientiertes Programmieren ist die am häufigsten verwendete Programmiermethode seit der späten 90er Jahre.**

**Java ist von Anfang an vollständig objektorientiert. Es ist keine Sprache, in die Objektorientiertheit als nachträgliche Idee implementiert wurde**  (vergleiche  $C \rightarrow C_{++}$ ).

**Java unterstützt das Internet.**

**Java ermöglicht Ihnen das Schreiben von Programmen, die das Internet (Abkürzung für Interconnected Networks) und das WWW nutzen.** 

#### **2.1 Java**

**Das World Wide Web (kurz Web oder WWW) ist ein über das Internet abrufbares Hypertext-System.**

**Java ist architekturunabhängig, d.h. es läuft (genauer gesagt der Java-Zwischencode) auf jedem Computer unverändert.**

**Die Grundlagen der Programmierung lernen Sie von dieser Woche an in den Übungen!**

#### **3. Zahlendarstellung im Computer**

**Jedem Zustand eines Bytes oder Words kann man eine Dezimalzahl zuweisen. Dazu fasst man die Zustände der einzelnen Bits als Binärzahlauf.**

**Der Dezimalwert einer Binärzahl berechnet sich wie folgt:** 

**Die Bits der Zahl werden von rechts beginnend und mit der Zahl 0 startend durchnummeriert.**

**Anschließend bildet man eine Summe, in welcher man für jedes an der Position i gesetzte Bit die Zahl 2i einsetzt.** 

**Beispiele:**

**Zum Beispiel hat die Binärzahl 010 die Dezimaldarstellung 21 = 2.**

**Die Zahl 010100100 hat die Dezimaldarstellung 22+25+27 = 164.**

**Das höchstwertige Bit gibt in der Regel das Vorzeichen der Zahl an:**

**Beispiele:**

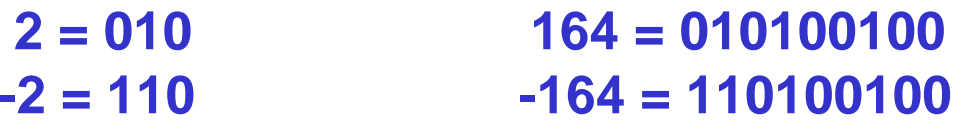

**Merke: Der darstellbare Zahlenbereich wird von 264 auf +/-263 eingeschränkt!**

**Eine Alternative bietet das so genannte Einerkomplement.**

**Das Einerkomplement ist eine arithmetische Operation auf Binärzahlen.** 

**Dabei werden alle Ziffern bzw. Bits gekippt, d.h. aus 0 wird 1 und umgekehrt.**

#### **Beispiel:**

**Zu x = 01101100 (= 108) ergibt sich das Einerkomplement x1 wie folgt:**  $x_1 = 10010011$ **In der Summe ergibt sich dann:**  $x + x_1 = 111111111 = 2<sup>8</sup> - 1$ 

**Wenn man zum Einerkomplement noch 1 addiert, so erhält man das so genannte Zweierkomplement x<sub>2</sub>:** 

 $x_2 = x_1 + 1 = 10010100$  **.** 

**Und schließlich:**

 $x + x_2 = 2^8 = 100000000 = 0$ ,

**wenn man das neunte Bit einfach überlaufen lässt.** 

**Merke:**

**Auch hier gibt das höchste Bit das Vorzeichen an.**

**Ferner gilt:**

**x – y = x + y2 ,** 

**d.h. wir haben die Subtraktion auf die Addition des Zweierkomplements zurückgeführt.**

**Als nutzbarer Zahlenbereich stehen also für 2-Byte-Zahlen nur die Zahlen zwischen 0 und 216 = 65355 oder, wenn man das höchste Bit als Vorzeichenbit interpretiert, zwischen -32768 und 32767 zur Verfügung.**

**Das sind die Zahlen, deren Zahlentyp man als INTEGER bezeichnet.**

**Da dieser Zahlenbereich in der Regel nicht ausreicht, stellen höhere Programmiersprachen zusätzlich so genannte Gleitkommazahlen zur Verfügung.**

**Gleitkommazahlen (Typ-Name float, double):**

**Die Gleitzahldarstellung kennt man z.B. vom Taschenrechner:**

**z.B. 1.234567E-10 für 1.234567·10-10 . 7-stellige Mantisse**

**Die Bilder der vorhandenen Gleitkommazahlen sind auf der Zahlengeraden unterschiedlich dicht.**

**Die Bilder der vorhandenen Gleitkommazahlen sind auf der Zahlengeraden unterschiedlich dicht.**

#### **Beispiel:**

**Es wird mit 7-stelliger Mantisse gerechnet.** 

**Dann ist die Nachbarzahl von 1.0·10-10 die Zahl 1.000001·10-10 , der Unterschied ist 10-16.**

**Die Nachbarzahl von 1.0·1010 ist 1.000001·1010 , der Unterschied ist 104.**

**Eine Folge daraus ist:**

**Das Addieren einer kleinen Zahl zu einer großen ändert diese evtl. nicht.**

**Phänomen der Auslöschung:**

**Die Subtraktion fast gleichgroßer Zahlen kann zu erheblichen Fehlern führen, da sich die führenden Ziffern gegenseitig auslöschen.**

**Fazit:**

**Vermeidbare Subtraktionen fast gleichgroßer Zahlen sollten vermieden werden.**

→ **Weitere Ausführungen an der Tafel …**